## Package 'graper'

October 18, 2022

Type Package

Title Adaptive penalization in high-dimensional regression and classification with external covariates using variational Bayes

Version 1.12.0

Date 2018-10-26

License GPL  $(>= 2)$ 

Description This package enables regression and classification on high-dimensional data with different relative strengths of penalization for different feature groups, such as different assays or omic types. The optimal relative strengths are chosen adaptively. Optimisation is performed using a variational Bayes approach.

Depends  $R$  ( $>= 3.6$ )

Encoding UTF-8

LazyData TRUE

Imports Matrix, Rcpp, stats, ggplot2, methods, cowplot, matrixStats

LinkingTo Rcpp, RcppArmadillo, BH

biocViews Regression, Bayesian, Classification

RoxygenNote 6.1.1

Suggests knitr, rmarkdown, BiocStyle, testthat

VignetteBuilder knitr

git\_url https://git.bioconductor.org/packages/graper

git\_branch RELEASE\_3\_15

git\_last\_commit d7ee5fa

git\_last\_commit\_date 2022-04-26

Date/Publication 2022-10-18

Author Britta Velten [aut, cre], Wolfgang Huber [aut]

Maintainer Britta Velten <br />britta.velten@gmail.com>

### <span id="page-1-0"></span>R topics documented:

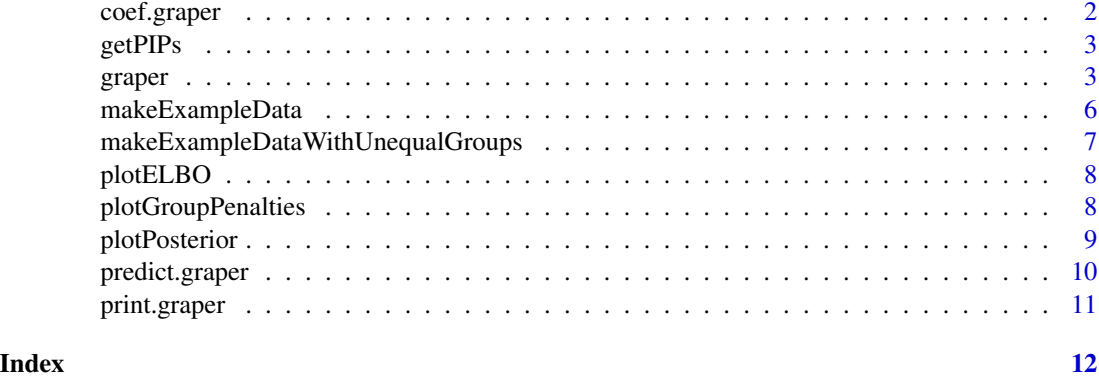

coef.graper *Get estimated coefficients from a graper object*

#### Description

Function to obtain estimated coefficients from a fitted graper model.

#### Usage

```
## S3 method for class 'graper'
coef(object, include_intercept = TRUE, ...)
```
#### Arguments

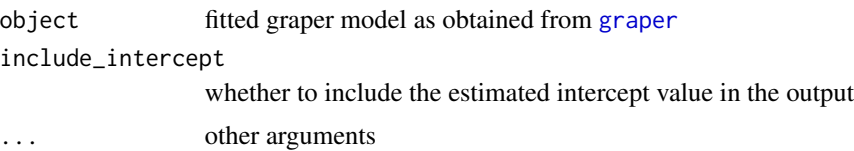

#### Value

1-Column matrix of estimated coefficients.

```
# create data
dat <- makeExampleData()
# fit the graper model to the data
fit <- graper(dat$X, dat$y, dat$annot)
# extract the model coefficients
coef(fit)
```
<span id="page-2-0"></span>

Function to obtain estimated posterior inclusion probabilities per feature from a fitted graper model.

#### Usage

```
getPIPs(object)
```
#### Arguments

object fitted graper model as obtained from [graper](#page-2-1)

#### Value

1-Column matrix of estimated posterior inclusion probabilities.

#### Examples

```
# create data
dat <- makeExampleData()
# fit the graper model to the data
fit <- graper(dat$X, dat$y, dat$annot)
# extract the posterior inclusion probabilities from the fitted model
getPIPs(fit)
```
<span id="page-2-1"></span>graper *Fit a regression model with graper*

#### Description

Fit a regression model with graper given a matrix of predictors  $(X)$ , a response vector  $(y)$  and a vector of group memberships for each predictor in X (annot). For each group a different strength of penalization is determined adaptively.

#### Usage

```
graper(X, y, annot, factoriseQ = TRUE, spikeslab = TRUE,
  intercept = TRUE, family = "gaussian", standardize = TRUE,
  n_{prep} = 1, max_{i} = 3000, th = 0.01, d_tau = 0.001,
  r_tau = 0.001, d_gamma = 0.001, r_gamma = 0.001, r_pi = 1,
  d<sub>-</sub>pi = 1, calcELB = TRUE, verbose = TRUE, freqELB = 1,
  nogamma = FALSE, init_psi = 1)
```
#### Arguments

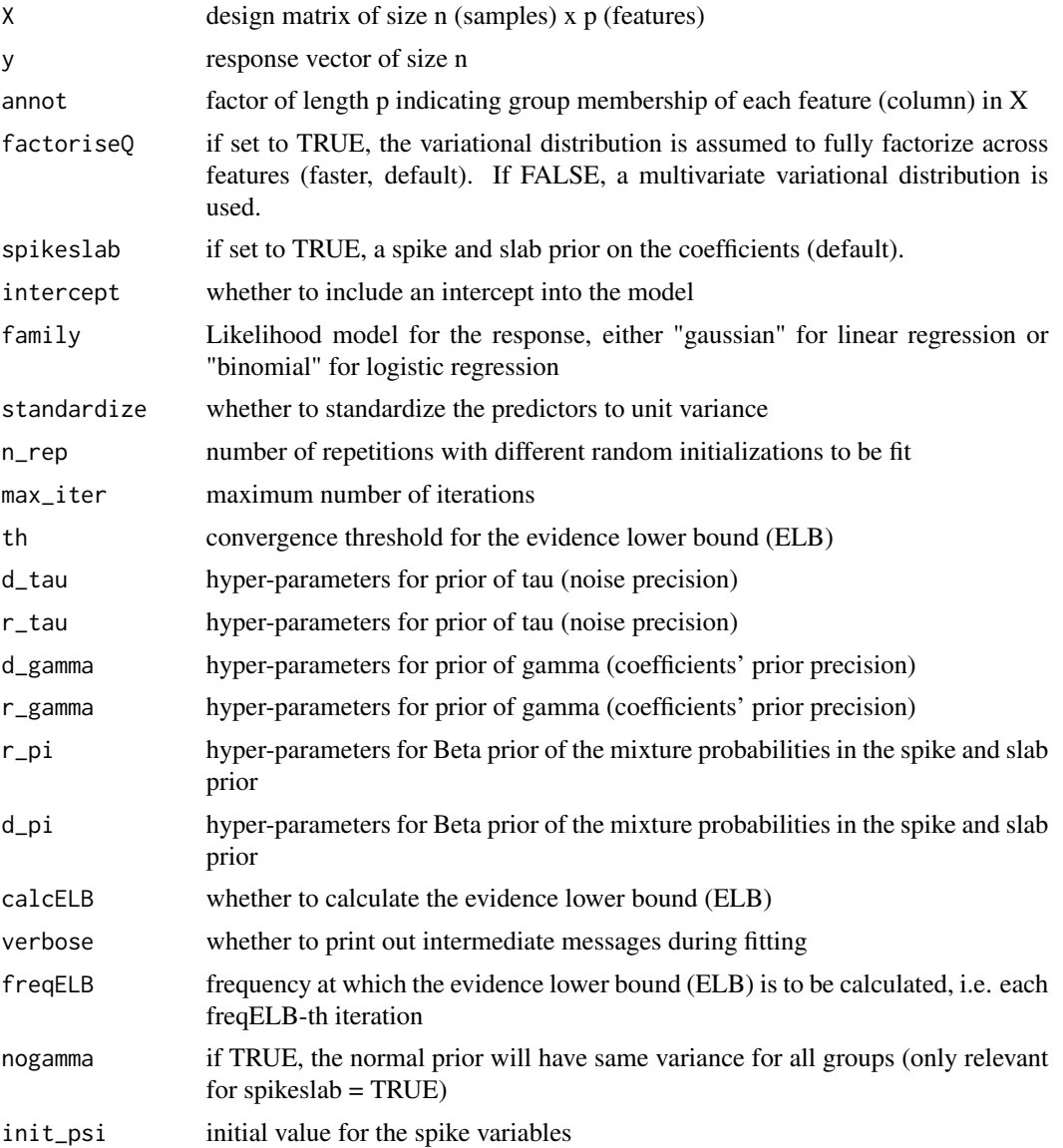

#### Details

The function trains the graper model given a matrix of predictors  $(X)$ , a response vector  $(y)$  and a vector of group memberships for each predictor in X (annot). For each feature group as specified in annot a penalty factor and sparsity level is learnt.

By default it uses a Spike-and-Slab prior on the coefficients and uses a fully factorized variational distribution in the inference. This provides a fast way to train the model. Using spikeslab=FALSE a ridge regression like model can be fitted using a normal instead of the spike and slab prior. Setting factoriseQ = FALSE gives a more exact inference scheme based on a multivariate variational distribution, but can be much slower.

#### <span id="page-4-0"></span>graper 55 and 55 and 55 and 55 and 55 and 55 and 55 and 55 and 55 and 55 and 55 and 55 and 55 and 55 and 55 and 55 and 55 and 55 and 55 and 55 and 55 and 55 and 55 and 55 and 55 and 55 and 55 and 55 and 55 and 55 and 55 an

As the optimization is non-convex is can be helpful to use multiple random initializations by setting n\_rep to a value larger 1. The returned model is then chosen as the optimal fit with respect to the evidence lower bound (ELB).

Depending on the response vector a linear regression model ( $family = "gaussian")$  or a logistic regression model (family = "binomial") is fitted. Note, that the implementation of logistic regression is still experimental.

#### Value

A graper object containing

EW\_beta estimated model coefficients in liner/logistic regression

EW\_s estimated posterior-inclusion probabilities for each feature

intercept estimated intercept term

annot annotation vector of features to the groups as specified when calling [graper](#page-2-1)

EW\_gamma estimated penalty factor per group

EW\_pi estimated sparsity level per group (from 1 (dense) to 0 (sparse))

EW\_tau estimated noise precision

sigma2\_tildebeta\_s1, EW\_tildebeta\_s1, alpha\_gamma, alpha\_tau, beta\_tau, Sigma\_beta, alpha\_pi, beta\_pi parameters of the variational distributions of beta, gamma, tau and pi

ELB final value of the evidence lower bound

ELB\_trace values of the evidence lower bound for all iterations

Options other options used when calling [graper](#page-2-1)

```
# create data
dat <- makeExampleData()
# fit a sparse model with spike and slab prior
fit <- graper(dat$X, dat$y, dat$annot)
fit # print fitted object
beta <- coef(fit, include_intercept=FALSE) # model coeffients
pips <- getPIPs(fit) # posterior inclusion probabilities
pf <- fit$EW_gamma # penalty factors per group
sparsities <- fit$EW_pi # sparsity levels per group
# fit a dense model without spike and slab prior
fit <- graper(dat$X, dat$y, dat$annot, spikeslab=FALSE)
# fit a dense model using a multivariate variational distribution
fit <- graper(dat$X, dat$y, dat$annot, factoriseQ=TRUE,
            spikeslab=FALSE)
```
<span id="page-5-0"></span>

Simulate data from the graper model with groups of equal size and pre-specified parameters gamma, pi and tau.

#### Usage

```
makeExampleData(n = 100, p = 200, g = 4, gammas = c(0.1, 1, 10,100), pis = c(0.5, 0.5, 0.5, 0.5), tau = 1, rho = 0,
  response = "gaussian", intercept = 0)
```
#### Arguments

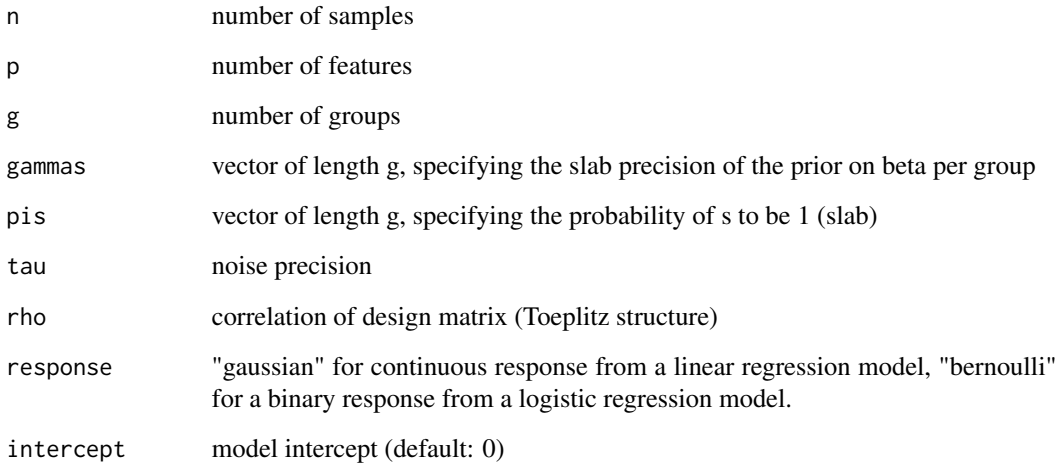

#### Value

list containing the design matrix X, the response y, the feature annotation to groups annot as well as the different parameters in the Bayesian model and the correlation strength rho

#### Examples

dat <- makeExampleData()

*Simulate example data from the graper model with groups of unequal size*

#### <span id="page-6-0"></span>Description

Simulate data from the graper model with groups of unequal size and pre-specified parameters gamma, pi and tau.

#### Usage

```
makeExampleDataWithUnequalGroups(n = 100, pg = c(100, 100, 10, 10),
  gammas = c(0.1, 10, 0.1, 10), pis = c(0.5, 0.5, 0.5, 0.5), tau = 1,
  rho = 0, response = "gaussian", intercept = 0)
```
#### Arguments

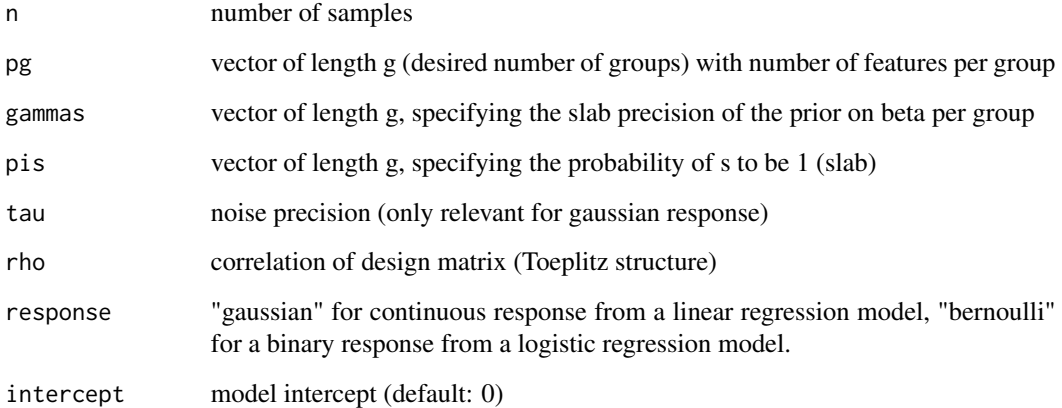

#### Value

list containin the design matrix X, the response y, the feature annotation to groups annot as well as the different parameters in the Bayesian model and the correlation strength rho

#### Examples

dat <- makeExampleDataWithUnequalGroups()

<span id="page-7-0"></span>

Function to plot the evidence lower bound (ELBO) over iterations to monitor the convergence of the algorithm.

#### Usage

plotELBO(fit)

#### Arguments

fit fit as produced by [graper](#page-2-1)

#### Value

a ggplot object

#### Examples

```
dat <- makeExampleData()
fit <- graper(dat$X, dat$y, dat$annot)
plotELBO(fit)
```
plotGroupPenalties *Plot group-wise penalties*

#### Description

Function to plot the group-wise penalty factors (gamma) and sparsity levels.

#### Usage

plotGroupPenalties(fit)

#### Arguments

fit fit as produced by [graper](#page-2-1)

#### Value

a ggplot object

#### <span id="page-8-0"></span>plotPosterior 9

#### Examples

```
dat <- makeExampleData()
fit <- graper(dat$X, dat$y, dat$annot)
plotGroupPenalties(fit)
```
plotPosterior *Plot posterior distributions*

#### Description

Function to plot the posterior of the model parameters obtained by graper from the variational inference framework.

#### Usage

```
plotPosterior(fit, param2plot, beta0 = NULL, gamma0 = NULL,
  tau = NULL, pi0 = NULL, s0 = NULL, jmax = 2, range = NULL)
```
#### Arguments

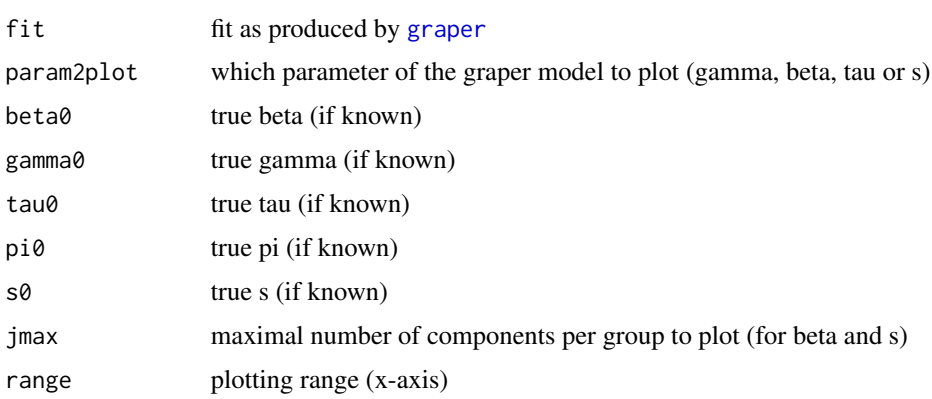

#### Value

a ggplot object

```
# create data
dat <- makeExampleData()
# fit the graper model
fit <- graper(dat$X, dat$y, dat$annot)
# plot posterior distribution of the gamma parameter
plotPosterior(fit, param2plot="gamma")
```
<span id="page-9-0"></span>

Function to predict the response on a new data set using a fitted graper model.

#### Usage

```
## S3 method for class 'graper'
predict(object, newX, type = c("inRange", "response",
  "link"), ...)
```
#### Arguments

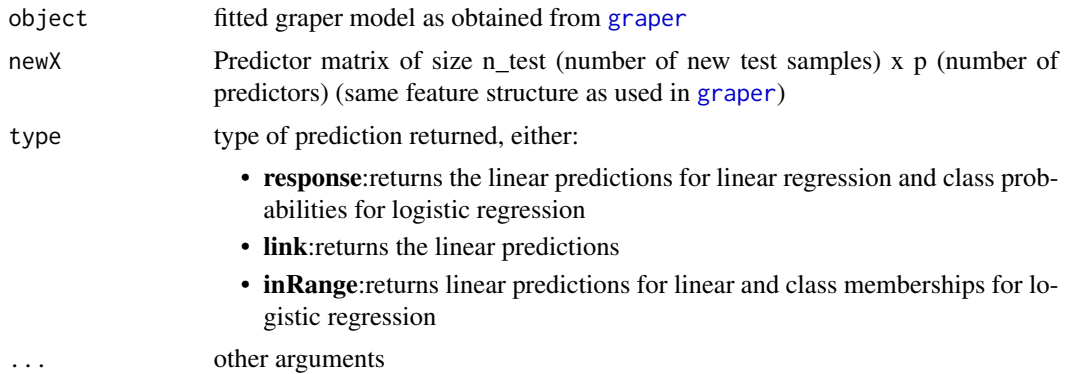

#### Value

A vector with predictions.

```
# create data
dat <- makeExampleData()
# split data into train and test sets of equal size
ntrain <- dat$n / 2
# fit the model to the train data
fit <- graper(dat$X[seq_len(ntrain), ],
              dat$y[seq_len(ntrain)], dat$annot)
# make predictions on the test data
ypred <- predict(fit, dat$X[seq_len(ntrain) + dat$n / 2, ])
# create data for logistic regression
dat <- makeExampleData(response="bernoulli")
# split data into train and test sets of equal size
ntrain <- dat$n / 2
# fit the graper model for a logistic model
```
#### <span id="page-10-0"></span>print.graper 11

```
fit <- graper(dat$X[seq_len(ntrain), ],
             dat$y[seq_len(ntrain)],
              dat$annot, family="binomial")
# make predictions on the test data
ypred <- predict(fit, dat$X[seq_len(ntrain) + dat$n / 2, ], type = "inRange")
```
print.graper *Print a graper object*

#### Description

Function to print a fitted graper model.

#### Usage

## S3 method for class 'graper'  $print(x, \ldots)$ 

#### Arguments

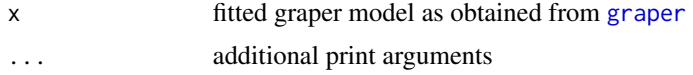

#### Value

Print output.

```
# create data
dat <- makeExampleData()
# fit the graper model
fit <- graper(dat$X, dat$y, dat$annot)
# print a summary of the fitted model
print(fit)
```
# <span id="page-11-0"></span>Index

coef.graper, [2](#page-1-0)

getPIPs, [3](#page-2-0) graper, *[2,](#page-1-0) [3](#page-2-0)*, [3,](#page-2-0) *[5](#page-4-0)*, *[8](#page-7-0)[–11](#page-10-0)*

makeExampleData, [6](#page-5-0) makeExampleDataWithUnequalGroups, [7](#page-6-0)

plotELBO, [8](#page-7-0) plotGroupPenalties, [8](#page-7-0) plotPosterior, [9](#page-8-0) predict.graper, [10](#page-9-0) print.graper, [11](#page-10-0)